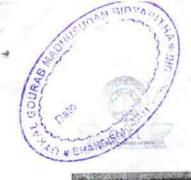

## eVidyalaya Half Yearly Report

Department of School & Mass Education, Govt. of Odisha

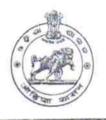

1415

| J_DISE :<br>21180511405 | District : PURI                                   | Block : KAKATPUR                                        |
|-------------------------|---------------------------------------------------|---------------------------------------------------------|
| eport Create Date : 0   | 000-00-00 00:00:00 (45141)                        |                                                         |
|                         | <b>为是一种人们的一种人们的一种人们的一种人们的一种人们的一种人们的一种人们的一种人们的</b> | 元·张祥·刘元·苏泰·伊·邓兴·马克·马克·马克·马克·马克·马克·马克·马克·马克·马克·马克·马克·马克· |
|                         | general_info                                      |                                                         |
| Half Yearly R           | eport No                                          | 9                                                       |
| Half Yearly P           |                                                   | 4                                                       |
| Implementing            |                                                   | IL&FS ETS                                               |
| Half Yearly P           | 07/01/2019                                        |                                                         |
| Half Yearly P           | 12/31/2019                                        |                                                         |
| School Coor             |                                                   | ALOK KUMAR<br>SAHOO                                     |
|                         | Leaves taken for the following                    | ig Month                                                |
| » Leave Month           |                                                   | July                                                    |
| » Leave Days            |                                                   | 0                                                       |
| » Leave Month           |                                                   | August                                                  |
| » Leave Days            |                                                   | 0                                                       |
| » Leave Month           |                                                   | September                                               |
| » Leave Days            |                                                   | 0                                                       |
| » Leave Montl           |                                                   | October                                                 |
| » Leave Days            | 4                                                 | 0                                                       |
| » Leave Monti           |                                                   | November                                                |
| » Leave Days            | 5                                                 | 0                                                       |
| » Leave Mont            |                                                   | December                                                |
| » Leave Days            | 6                                                 | 0                                                       |
| » Leave Mont            |                                                   | January                                                 |
| » Leave Days            | 7                                                 | 0                                                       |
|                         | Equipment Downtime D                              | etails                                                  |
| » Equipment             | Yes                                               |                                                         |
| » Downtime >            | No                                                |                                                         |
|                         | 4 working days are over for Equipmen              | t                                                       |
|                         | Training Details                                  |                                                         |
| » Refresher t           | raining Conducted                                 | Yes                                                     |
|                         | raining Conducted Date                            | 12/21/2019                                              |
|                         | for next month                                    |                                                         |

| e Content installed?                          | Yes               |
|-----------------------------------------------|-------------------|
| SMART Content with Educational software?      | Yes               |
| > Stylus/ Pens                                | Yes               |
| USB Cable                                     | Yes               |
| Software CDs                                  | Yes               |
| » User manual                                 | Yes               |
| Recurring Service Details                     |                   |
| » Register Type (Faulty/Stock/Other Register) | YES               |
| » Register Quantity Consumed                  | 1                 |
| » Blank Sheet of A4 Size                      | Yes               |
| » A4 Blank Sheet Quantity Consumed            | 2974              |
| » Cartridge                                   | Yes               |
| » Cartridge Quantity Consumed                 | 1                 |
| » USB Drives                                  | Yes               |
| » USB Drives Quantity Consumed                | 1                 |
| » Blank DVDs Rewritable                       | Yes               |
| » Blank DVD-RW Quantity Consumed              | 25                |
| » White Board Marker with Duster              | Yes               |
| » Quantity Consumed                           | 6                 |
| » Electricity bill                            | Yes               |
| » Internet connectivity                       | Yes               |
| » Reason for Unavailablity                    |                   |
| Electrical Meter Reading and Generator        | Meter Reading     |
| » Generator meter reading                     | 285               |
| » Electrical meter reading                    | 1071              |
| Equipment replacement deta                    | ails              |
| » Replacement of any Equipment by Agency      | No                |
| » Name of the Equipment                       |                   |
| Theft/Damaged Equipmer                        | nt                |
| » Equipment theft/damage                      | No                |
| » If Yes; Name the Equipment                  |                   |
| Lab Utilization details                       |                   |
| » No. of 9th Class students                   | 14                |
| » 9th Class students attending ICT labs       | 14                |
| » No. of 10th Class students                  | 39                |
| » 10th Class students attending ICT labs      | 39                |
| No. of hours for the following month lab h    | nas been utilized |
| » Month-1                                     | July              |
| » Hours1                                      | 59                |
| » Month-2                                     | August            |
| » Hours2                                      | 58                |
| » Month-3                                     | September         |
| » Hours3                                      | 60                |

|       | » Month-4                                 | October  |
|-------|-------------------------------------------|----------|
|       | » Hours4                                  | 57       |
|       | » Month-5                                 | November |
|       | » Hours5                                  | 60       |
|       | » Month-6                                 | December |
|       | » Hours6                                  | 58       |
|       | » Month-7                                 | January  |
|       | » Hours7                                  | 0        |
|       | Server & Node Downtime details            |          |
| 0.000 | » Server Downtime Complaint logged date1  |          |
|       | » Server Downtime Complaint Closure date1 |          |
|       | » Server Downtime Complaint logged date2  |          |
|       | » Server Downtime Complaint Closure date2 |          |
|       | » Server Downtime Complaint logged date3  |          |
|       | » Server Downtime Complaint Closure date3 |          |
|       | » No. of Non-working days in between      | 0        |
|       | » No. of working days in downtime         | 0        |
|       | Stand alone PC downtime details           |          |
|       | » PC downtime Complaint logged date1      |          |
|       | » PC downtime Complaint Closure date1     |          |
|       | » PC downtime Complaint logged date2      |          |
|       | » PC downtime Complaint Closure date2     |          |
|       | » PC downtime Complaint logged date3      |          |
|       | » PC downtime Complaint Closure date3     |          |
|       | » No. of Non-working days in between      | 0        |
|       | » No. of working days in downtime         | 0        |
|       | UPS downtime details                      |          |
|       | » UPS downtime Complaint logged date1     |          |
|       | » UPS downtime Complaint Closure date1    |          |
|       | » UPS downtime Complaint logged date2     |          |
|       | » UPS downtime Complaint Closure date2    |          |
|       | » UPS downtime Complaint logged date3     |          |
|       | » UPS downtime Complaint Closure date3    |          |
|       | » No. of Non-working days in between      | 0        |
|       | » No. of working days in downtime         | 0        |
|       | Genset downtime details                   | -        |
|       | » UPS downtime Complaint logged date1     |          |
|       | » UPS downtime Complaint Closure date1    |          |
|       | » UPS downtime Complaint logged date2     |          |
|       | » UPS downtime Complaint Closure date2    |          |
|       | » UPS downtime Complaint logged date3     |          |
|       | » UPS downtime Complaint Closure date3    |          |
|       | » No. of Non-working days in between      | 0        |
|       | » No. of working days in downtime         | 0        |

Integrated Computer Projector downtime details » Projector downtime Complaint logged date1 » Projector downtime Complaint Closure date1 » Projector downtime Complaint logged date2 » Projector downtime Complaint Closure date2 » Projector downtime Complaint logged date3 » Projector downtime Complaint Closure date3 0 » No. of Non-working days in between 0 » No. of working days in downtime Printer downtime details » Printer downtime Complaint logged date1 » Printer downtime Complaint Closure date1 » Printer downtime Complaint logged date2 » Printer downtime Complaint Closure date2 » Printer downtime Complaint logged date3 » Printer downtime Complaint Closure date3 » No. of Non-working days in between 0 » No. of working days in downtime Interactive White Board (IWB) downtime details » IWB downtime Complaint logged date1 » IWB downtime Complaint Closure date1 » IWB downtime Complaint logged date2 » IWB downtime Complaint Closure date2 » IWB downtime Complaint logged date3 » IWB downtime Complaint Closure date3 » No. of Non-working days in between 0 » No. of working days in downtime Servo stabilizer downtime details » stabilizer downtime Complaint logged date1 » stabilizer downtime Complaint Closure date1 » stabilizer downtime Complaint logged date2 » stabilizer downtime Complaint Closure date2 » stabilizer downtime Complaint logged date3 » stabilizer downtime Complaint Closure date3 0 » No. of Non-working days in between » No. of working days in downtime Switch, Networking Components and other peripheral downtime details » peripheral downtime Complaint logged date1 » peripheral downtime Complaint Closure date1 » peripheral downtime Complaint logged date2 » peripheral downtime Complaint Closure date2 » peripheral downtime Complaint logged date3 » peripheral downtime Complaint Closure date3

» No. of Non-working days in between

Signature of Head Master Wistress with Seal